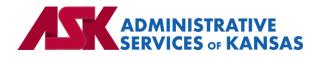

# Administrative Services of Kansas (ASK)

HIPAA Transaction Standard Companion Guide

Benefit Enrollment and Maintenance (834) – BCBSKS Health and Dental

Based on X12 Transaction Version 005010X220A1

January 24

#### **Disclosure Statement**

This document is provided "as is" without any express or implied warranty. Note that the copyright on the underlying ASC X12 Standards is held by DISA on behalf of ASC X12. 2010 © Companion Guide copyright by Administrative Services of Kansas (ASK) dba Blue Cross and Blue Shield of Kansas (BCBSKS). All rights reserved. This document may be copied.

#### Preface

This Companion Guide to the X12N Implementation Guides clarifies and specifies the data content when exchanging electronically with ASK. Transmissions based on this companion guide, used in tandem with the X12 Implementation Guides, are compliant with both X12 syntax and those guides. This Companion Guide is intended to convey information that is within the framework of the X12 Implementation Guides. The Companion Guide is not intended to convey information that in any way exceeds the requirements or usages of data expressed in the Implementation Guides.

#### EDITOR'S NOTE:

This page is blank because major sections of a book should begin on a right-hand page.

# Table of Contents

| 1. | INTRODUCTION                                  | 7  |
|----|-----------------------------------------------|----|
|    | Scope                                         | 7  |
|    | Overview                                      | 7  |
|    | References                                    | 7  |
|    | Additional Information                        | 7  |
| 2. | GETTING STARTED                               | 8  |
|    | Working with ASK                              | 8  |
|    | Trading Partner Registration                  | 8  |
|    | Certification and Testing Overview            | 8  |
| 3. | TESTING WITH THE PAYER                        | 8  |
|    | Testing Information                           | 8  |
|    | Testing With BCBSKS                           | 8  |
| 4. | CONNECTIVITY WITH PAYER/COMMUNICATIONS        | 9  |
|    | Process Flows                                 | 9  |
|    | Transmission Administrative Procedures        | 9  |
|    | Re-Transmission Administrative Procedures     | 10 |
|    | Communication protocol specifications         | 10 |
|    | Passwords                                     | 10 |
| 5. | CONTACT INFORMATION                           | 10 |
|    | EDI Customer Service                          | 10 |
|    | EDI Technical Assistance                      | 10 |
|    | BCBSKS Membership                             | 10 |
|    | Applicable websites/e-mail                    | 10 |
| 6. | CONTROL SEGMENTS/ENVELOPES                    | 10 |
|    | ISA-IEA                                       | 10 |
|    | GS-GE                                         | 11 |
| 7. | PAYER SPECIFIC BUSINESS RULES AND LIMITATIONS | 11 |
| 8. | ACKNOWLEDGMEN'TS AND/OR REPORTS               | 11 |
|    | Report Inventory                              |    |
| 9. | TRADING PARTNER AGREEMENTS                    | 12 |
|    | Trading Partners                              | 12 |
|    |                                               |    |

| 10. | TRANS | SACTION SPECIFIC INFORMATION | 12 |
|-----|-------|------------------------------|----|
| 11. | APPEN | IDICES                       | 14 |
|     | 1.    | Implementation Checklist     | 14 |
|     | 2.    | Business Scenarios           | 14 |
|     | 3.    | Transmission Examples        | 14 |
|     | 4.    | Frequently Asked Questions   | 14 |
|     | 5.    | Change Summary               | 14 |

# 1. INTRODUCTION

This document is published to provide information to trading partners to assist in implementation of the related transaction with Administrative Services of Kansas (ASK). This companion guide clarifies, supplements, and provides further definition for data content of the transaction in addition to or over and above the information included in the implementation guide.

#### Scope

The transaction instruction component of this companion guide must be used in conjunction with an associated X12 implementation guide. The instructions in this companion guide are not intended to be stand-alone requirements. This companion guide conforms to all the requirements of an associated X12 implementation guide and is in conformance with X12's fair use and copyright statements.

#### Overview

This Companion Guide is intended to supplement the v5010 ASC X12N Technical Report Type 3 (TR3) implementation guide and any additional errata when exchanging electronically with ASK. Transmissions based on this companion guide when used in tandem with the X12 implementation guide are compliant with X12 syntax and those guides. This Companion Guide is intended to convey information that is within the framework of the X12 companion guide adopted for use under HIPAA. The Companion Guide is not intended to convey information that in any way exceeds the requirements or usages of data expressed in the implementation guide.

#### References

- <u>ASK-EDI.com</u>
- X12 Implementation Guides: <u>Glass | X12</u> (subscription required)
- X12 External Code Lists: <u>External Code Lists | X12</u>
- ASK Manuals/User Docs: <u>Manuals/User Docs</u>
- Getting Started: <u>EDI Employer Groups</u>
- Holiday Schedule
- Scheduled system maintenance is Sunday 4:00 am 10:00 am (Central Time)
  - Exceptions to this schedule will be communicated via <u>News | ASK-EDI</u> as well as an email to applicable mailing lists.

#### **Additional Information**

Assumptions regarding the reader

- ASK assumes the reader has access to the applicable X12 implementation guides and/or ERRATA
- ASK assumes the reader has obtained a trading partner number
- ASK assumes the reader has an agreement with the provider to transmit transactions on their behalf

#### Advantages/benefits of EDI

- Reduce Costs
- Increase Administrative Efficiency
- Improve Accuracy
- Increase Speed
- Enjoy Automation

# 2. GETTING STARTED

#### Working with ASK

EDI Employer Groups Getting Started for information on working with ASK

#### **Trading Partner Registration**

To register as a trading partner please complete an Enrollment Form

#### **Certification and Testing Overview**

Visit BlueLink for information on testing with ASK

# **3. TESTING WITH THE PAYER**

#### **Testing Information**

BlueLink

#### **Testing With BCBSKS**

#### Helpful information for Vendors

- Review the <u>Companion Guides</u> before sending files
- Review the <u>BlueLink</u> implementation process overview
- Implementation guides are maintained by X12 can be obtained by subscription at Glass | X12

#### **New Implementations**

- Coordinate with your BCBSKS sales representative, select a vendor and submit an EDI enrollment form
- Employer group is set up as a trading partner
- Kick-off call scheduled
- Vendor builds test file
- Test file submitted and run through EDI edits
- Membership reviews test file

• File approved for production once all discrepancies and needed corrections are made

#### **Open Enrollment**

- Employer group submits renewal paperwork (60 days preferred / 45 days minimum)
- Data matrix/account structure updated and sent
- Membership system configured
- Vendor file testing
- Schedule open enrollment file submission
- Membership review
- Renewal documentation mailing cards and contracts

## 4. CONNECTIVITY WITH PAYER/COMMUNICATIONS

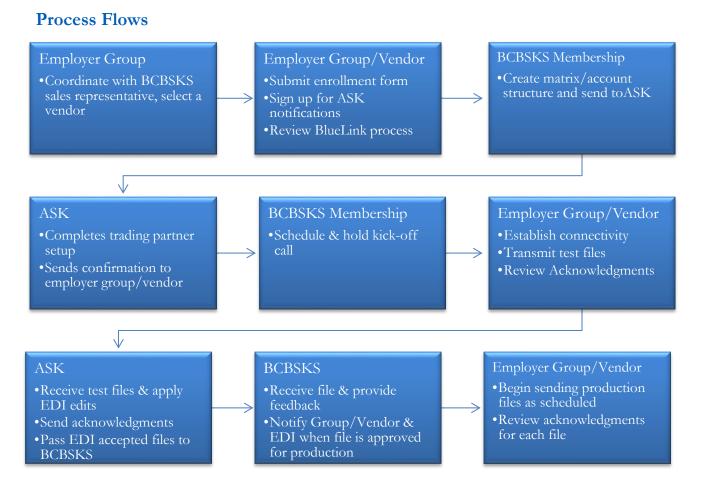

## **Transmission Administrative Procedures**

Batch SFTP - https://edisftp.bcbsks.com/

• If you have an SSH key available, please send with your first file

### **Re-Transmission Administrative Procedures**

Follow the transmission procedure above

#### Communication protocol specifications

Communication protocols can be found in your confirmation email

#### Passwords

- Passwords are provided in conjunction with your confirmation email
- To change your current password, you must enter and confirm your existing password

# 5. CONTACT INFORMATION

#### **EDI Customer Service**

Email: <u>askedi@ask-edi.com</u> Phone: 1-800-472-6481 option 1

## **EDI Technical Assistance**

Email: <u>askedi@ask-edi.com</u> Phone: 1-800-472-6481 option 1

## **BCBSKS** Membership

Email: electronic.services@bcbsks.com

#### Applicable websites/e-mail

EDI Help Desk: <u>askedi@ask-edi.com</u> ASK website: <u>ask-edi.com</u>

## 6. CONTROL SEGMENTS/ENVELOPES

Control segments and envelopes must be created following the X12 implementation guide and applicable ERRATA. The tables below outline expected qualifiers.

#### **ISA-IEA**

| Page<br># | Reference | Name                       | Codes | Notes/Comments                         |
|-----------|-----------|----------------------------|-------|----------------------------------------|
| C.3       | ISA       | Interchange Control Header |       |                                        |
| C.4       | ISA05     | Interchange ID Qualifier   | ZZ    |                                        |
| C.4       | ISA06     | Interchange Sender ID      |       | Trading partner number assigned by ASK |
| C.5       | ISA07     | Interchange ID Qualifier   | ZZ    |                                        |

| C.5 | ISA08 | Interchange Receiver ID     | ASK |                                          |
|-----|-------|-----------------------------|-----|------------------------------------------|
| C.5 | ISA13 | Interchange Control Number  |     | Must be unique for each interchange      |
| C.6 | ISA15 | Interchange Usage Indicator | Р   | Always send ISA15 = T if testing $T = T$ |

## **GS-GE**

| Page<br># | Reference | Name                        | Codes  | Notes/Comments                         |
|-----------|-----------|-----------------------------|--------|----------------------------------------|
| C.7       | GS        | Functional Group Header     |        |                                        |
| C.7       | GS02      | Application Sender's Code   |        | Trading partner number assigned by ASK |
| C.7       | GS03      | Application Receiver's Code | BCBSKS |                                        |

# 7. PAYER SPECIFIC BUSINESS RULES AND LIMITATIONS

- 1. ASK accepts Basic and Extended Code Sets
- 2. Transmissions submitted without a valid Trading Partner number will be rejected
- 3. Data that is not valid based on the implementation guide will cause files to be rejected
- 4. Filenames must not contain any of the following: & + , / : ; = ? @
- 5. Files received with P in the ISA15 cannot be stopped from processing
- 6. For Internet File Transmissions: Filenames must contain only alphabetical, numeric, hyphen, or underscore characters. Hyphen an underscore are not acceptable as the first or last character
- 7. A unique filename for each transmission is required i.e., Groupname\_Prod\_YYYYMMDD or Groupname\_Test\_YYYYMMDD
- 8. ASK will attempt to provide 60 days' advance notice regarding edit changes or additions, notice will be posted to <u>News | ASK-EDI</u>
- 9. BCBSKS does not cancel or terminate based on omission
- 10. BCBSKS assigns new DTP\*348 Benefit Begin Dates, refer to your account structure/matrix

## 8. ACKNOWLEDGMENTS AND/OR REPORTS

ASK will return the 999, TA1 and ACK as appropriate in response to received 834 transactions. Trading partners are responsible for reviewing acknowledgments. Reference: <u>Acknowledgments Manual</u>

| Report               | Purpose                                                                    |
|----------------------|----------------------------------------------------------------------------|
| 999 – Implementation | Used to report syntactical errors based on the implementation guide or to  |
| Acknowledgment       | report a functional group that complies with the implementation guide      |
|                      | The TA1 segment provides the capability for the interchange receiver to    |
| TA1 – Interchange    | notify the sender that a valid envelope was received or that problems were |
| Acknowledgement      | encountered with the interchange control structure. The TA1 verifies the   |
|                      | envelopes only                                                             |

#### **Report Inventory**

|     | BCBSKS proprietary 834 acknowledgment, used to assist employer            |
|-----|---------------------------------------------------------------------------|
| ACK | groups/vendors submitting 834 Benefit Enrollment and Maintenance          |
|     | transactions with an additional method of identifying warnings and errors |

| Report | File Naming Format                                                              |
|--------|---------------------------------------------------------------------------------|
| 999    | 999_input filename_internal file ID.input file extension (if present)_date-time |
| 333    | example: 999_bstrans_123456789.dat_20170131-090725018                           |
| TA1    | TA1_input filename_internal file ID_date-time                                   |
| IAI    | example: TA1_bstrans_123456789_20170131-105601017                               |
| АСК    | ACK_input filename_internal file ID.input file extension (if present)_date-time |

## 9. TRADING PARTNER AGREEMENTS

## **Trading Partners**

A Trading Partner is defined as any ASK (provider, billing service, software vendor, employer group, financial institution, etc.) that transmits to, or receives electronic data from ASK.

EDI Trading Partner Agreements accompany the standard implementation guide to ensure the integrity of the electronic transaction process. The Trading Partner Agreement is related to the electronic exchange of information, whether the agreement is an entity or a part of a larger agreement, between each party to the agreement. To register for Batch Enrollment visit - <u>ASK Enrollment Form</u>

# **10. TRANSACTION SPECIFIC INFORMATION**

This table contains one or more rows for each segment needing supplemental instruction.

Legend Shaded rows represent segments in the X12 implementation guide Non-shaded rows represent 'data elements' in the X12 implementation guide

| Page<br># | Loop<br>ID | Reference | Name                             | Codes   | Notes/Comments                                            |
|-----------|------------|-----------|----------------------------------|---------|-----------------------------------------------------------|
| 32        |            | BGN       | Beginning Segment                |         |                                                           |
| 32        |            | BGN01     | Transaction Set Purpose<br>Code  | 00      |                                                           |
| 35        |            | BGN08     | Action Code                      | 2<br>RX | 2 – Change (Update)<br>RX - Replace                       |
| 36        |            | REF       | Transaction Set Policy<br>Number |         |                                                           |
| 36        |            | REF02     | Master Policy Number             |         | Master Policy Number (MPN)<br>provided in the data matrix |

| 37  |       | DTP   | File Effective Date              |                                        |                                                                                                    |
|-----|-------|-------|----------------------------------|----------------------------------------|----------------------------------------------------------------------------------------------------|
| 37  |       | DTP01 | Date Time Qualifier              | 007                                    |                                                                                                    |
| 41  | 1000B | N1    | Payer                            |                                        |                                                                                                    |
| 41  | 1000B | N102  | Insurer Name                     | BCBSKS                                 |                                                                                                    |
| 42  | 1000B | N103  | Identification Code<br>Qualifier | FI                                     |                                                                                                    |
| 42  | 1000B | N104  | Insurer Identification<br>Code   | 480952857                              |                                                                                                    |
| 47  | 2000  | INS   | Member Level Detail              |                                        |                                                                                                    |
| 52  | 2000  | INS08 | Employment Status<br>Code        | AC<br>RT<br>TE                         | AC – Active<br>RT – Retired<br>TE - Terminated                                                                                                    |
| 56  | 2000  | REF   | Member Policy Number             |                                        |                                                                                                    |
| 56  | 2000  | REF02 | Member Group or Policy<br>Number |                                        | Member Policy Number provided in<br>the data matrix (must match 2300<br>REF02)                                                                                                    |
| 59  | 2000  | DTP   | Member Level Dates               |                                        |                                                                                                    |
| 59  | 2000  | DTP01 | Date Time Qualifier              | 303<br>336<br>340<br>341<br>356<br>357 | <ul> <li>303 – Maintenance</li> <li>336 – Employment Begin</li> <li>340 – COBRA Begin</li> <li>341 – COBRA End</li> <li>356 – Eligibility Begin*</li> <li>357 – Eligibility End</li> <li>*2300 DTP01*348 will be used if different</li> </ul> |
| 140 | 2300  | HD    | Health Coverage                  |                                        |                                                                                                    |
| 141 | 2300  | HD03  | Insurance Line Code              | HLT<br>DEN<br>VIS<br>PDG               | HLT – Health<br>DEN – Dental<br>VIS – Vision<br>PDG - Drug                                                                                                    |
| 141 | 2300  | HD04  | Plan Coverage<br>Description     |                                        | Plan Coverage Description provided<br>in data matrix                                                                                                    |
| 142 | 2300  | HD05  | Coverage Level Code              |                                        | Coverage Level Code provided in data matrix                                                                                                    |
| 143 | 2300  | DTP   | Health Coverage Dates            |                                        |                                                                                                    |
| 143 | 2300  | DTP01 | Date Time Qualifier              | 348<br>349                             | 348 – Benefit Begin<br>349 – Benefit End                                                                                                    |
| 146 | 2300  | REF   | Health Coverage Policy<br>Number |                                        |                                                                                                    |
| 147 | 2300  | REF02 | Member Group or Policy<br>Number |                                        | Health Coverage Policy Number<br>provided in the data matrix (must<br>match 2000 REF02)                                                                                                    |

# 11. APPENDICES

#### 1. Implementation Checklist

- Contact your software vendor regarding the support of these X12 transactions
- Transaction Enrollment visit Enrollment Form
- Sign up for email notifications: <u>Email List/Sign Up</u>
- Test transactions
- Review the acknowledgments returned as referenced in the Acknowledgments Manual

#### 2. Business Scenarios

3. Transmission Examples

#### 4. Frequently Asked Questions

Is testing required before submitting in production?

Yes

When will I receive feedback from my test file?

Visit <u>BlueLink</u> for more information on testing

#### 5. Change Summary

| Section | Description of Change                                                    | Date Updated |
|---------|--------------------------------------------------------------------------|--------------|
| All     | Companion Document moved to CORE                                         | 01/01/16     |
| 7       | Added number 11. New Employer Group will not be added and no testing     | 09/16/16     |
|         | will not occur during the time frame of November 1 through February 1 of |              |
|         | any given year.                                                          |              |
| 10      | Removed the proceeding zero in 02 to read 2 – Change (Update)            | 10/18/16     |
| 2       | Updated Hyperlinks                                                       | 11/03/16     |
| 3       | Updated Hyperlinks                                                       | 11/03/16     |
| 4       | Updated Hyperlinks                                                       | 11/03/16     |
| 5       | Updated Hyperlinks                                                       | 11/03/16     |
| 7       | Updated Hyperlinks                                                       | 11/03/16     |
| 8       | Updated Hyperlinks                                                       | 11/03/16     |
| 9       | Updated Hyperlinks                                                       | 11/03/16     |
| 2       | Updated Batch Certification and Testing Overview                         | 11/03/16     |
| 2       | Updated Certificate and Testing Overview                                 | 01/20/17     |
| 3       | Testing with Payer                                                       | 01/20/17     |
| 4       | Connectivity with the Payer/Communications                               | 01/20/17     |
| 7       | Updated 10. Updated wording.                                             | 01/20/17     |

| Appendix | Added 3. File Naming Formats                                                                                                    | 01/20/17   |
|----------|----------------------------------------------------------------------------------------------------|------------|
| 7        | Removed 9. Compression of files is supported between the submitter and                                                                                     | 03/08/17   |
|          | receiver.                                                                                                    |            |
| 4        | Added Passwords may not contain repeating characters.                                                                                                    | 03/10/17   |
| 3        | Revised File naming formats for TA1 and 999                                                                                                    | 05/18/17   |
| 7        | Removed #10. New Employer Group will not be added, and no testing will not occur during the time frame of November 1 through February 1 of any given year. | 12/05/17   |
| 8        | Removed TRN replaced with TA1                                                                                                    | 12/27/17   |
| 10       | C.4 Update description removed Assigned by ASK                                                                                                    | 12/27/17   |
| 10       | C.4 Updated description removed 7-digit Trading Partner Number provided by ASK                                                                             | 12/27/17   |
| 10       | REF02 MPN updated comments                                                                                                    | 12/27/17   |
| 10       | 2000 REF02 updated comments                                                                                                    | 12/27/17   |
| 10       | 2300 HD04 updated comments                                                                                                    | 12/27/17   |
| 10       | 2000 INS08 Updated Data Element                                                                                                    | 12/27/17   |
| 10       | 2300 HD05 updated comments                                                                                                    | 12/27/17   |
| 10       | 2300 REF02 updated comments                                                                                                    | 12/27/17   |
| 10       | Add to in parenthesis (stands for Administrative Services of Kansas (ASK) is<br>Blue Cross and Blue Shield of Kansas dba ASK.)                             | 02/01/18   |
| 10       | Add must statements to the 2000 and 2300 loops                                                                                                    | 05/01/18   |
| All      | Updated URL's                                                                                                    | 03/01/19   |
| 7        | Removed #10. All lower-case characters submitted will be converted to upper case when sending data to the payer's system.                                  | 07/25/2019 |
| 10       | Added to 2300 HD03 Vis (Vision)                                                                                                    | 09/09/2019 |
| 10       | Removed statement 2300 DTP01 356                                                                                                    | 09/09/2019 |
| 1        | Removed WPC URL link and replaced with https://x12.org/codes                                                                                               | 12/21/2020 |
| 3        | Updated the details of the testing process                                                                                                    | 11/22/2021 |
| 4        | Changed Batch SFTP to say Portal Login                                                                                                    | 11/22/2021 |
| 7        | Removed the six-day limitation verbiage on file name usage                                                                                                 | 11/22/2021 |
| 7        | Added a file naming convention suggestion                                                                                                    | 11/22/2021 |
| 5        | Added BCBSKS Membership email address                                                                                                    | 11/22/2021 |
| 10       | Added DTP 340 & 341 in 2000 Loop                                                                                                    | 11/22/2021 |
| 10       | Added PDG in Loop 2300 – HD Health Coverage                                                                                                    | 11/22/2021 |
| 7        | Added new DTP*348 Benefit Begin Date Business Rule                                                                                                    | 02/25/2022 |
| All      | New Format                                                                                                    | 12/28/2023 |